# Using Links  $\overline{\mathcal{R}}$ Images

# Using Links

#### • The Anchor Tag

- $\checkmark$  HTML uses the  $\langle$ a $\rangle$  (anchor) tag to create a link to another document.
- Attributes of <a>(anchor) tag
	- href : is used to address the document to link to, and the words between the open and close of the anchor tag will be displayed as a hyperlink.

Syntax:

<a href="url">Text to be displayed</a>

# Using Links (Contd.)

#### **Attributes of <a>(anchor) tag**

• target : The target attribute defines where the linked document will be opened.

Syntax:

- <a href="http://w3.ibm.com" target="where to place the document">Text to be displayed</a>
- name :The name attribute is used to create a named anchor. When using named anchors we can create links that can jump directly into a specific section on a page. **Syntax**

```
<a name="label">Text to be displayed</a>
```
#### Example of a Hyperlink

**<html>**

**<head>**

**<title>Example of a Hyperlink</title>**

**<head>**

**<body>**

**<a href="http://w3.IBM.com"> IBM</a>**

**<a href="http://w3.IBM.com" target="\_blank">IBM</a>**

#### **---- other information within body tag-------**

**</body>**

#### **</html>**

The word **IBM** will be highlighted, and on clicking IBM the user will be taken to the w3 pages of IBM, the page will be opened on the same window

The word IBM will be highlighted, and on clicking IBM the user will be taken to the w3 pages of IBM, the page will be opened on a new window.

#### Example of Naming a link and accessing it

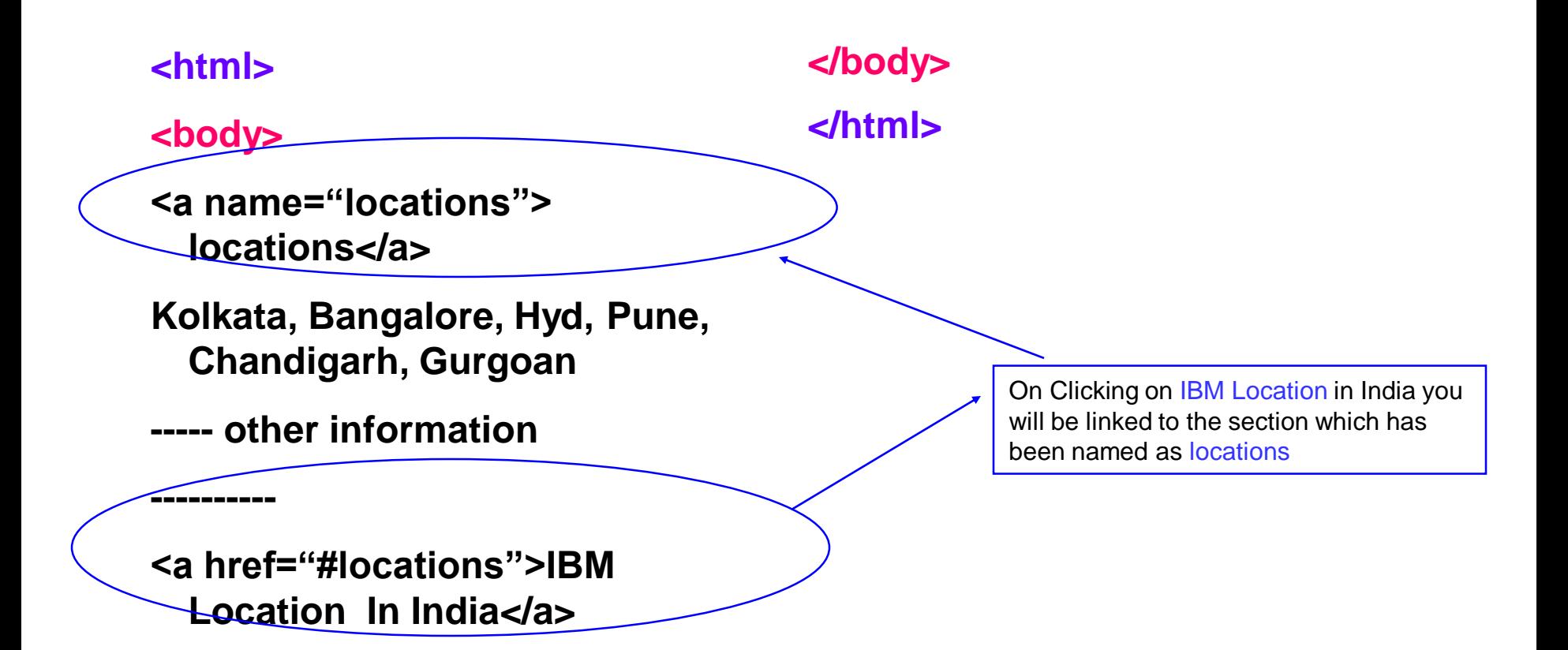

# Embedding Images

- The image tag
	- **In Html images are defined by using the <img> tag**
	- **The <img> tag is a open tag ( does not have a </img>)**
	- **Attributes of <img> tag**
		- src : To display an image on a page, you need to use the src attribute . The value of the src is the url of the image to be displayed
		- Syntax
		- <img src="url">

# Embedding images ( contd.)

#### **Attributes of <img> tag**

- **alt :**The alt attribute is used to define an "alternate text" for an image. The value of the alt attribute is an author-defined text:
- Syntax
- <img src="url" alt="user defined text">
- width & height : the size of the image can be controlled by using the width and height attributes
- Syntax

<img src="url" width="size in pixels" height="size in pixels">

# Embedding images(contd.)

#### **Attributes of <img> tag**

- **align :** An image can be aligned with the surrounding text by using the align attribute
- Syntax

<img src="url" width="value in pixels" height="value in pixels" align="positon, ie left,right,top bottom…" >

• **Images can be used as hyperlinks also.**

**<a href="http://w3.ibm.com"> <img src="logo.gif" width="30 height="40" ></a>**

## Example of an embedded image

**<html> <body> <p> An image <img src="home.gif" align="bottom" width="48" height="48"> in the text </p> <p> An image <img src ="home.gif" align="middle" width="48" height="48"> in the text </p> </body> </html>**

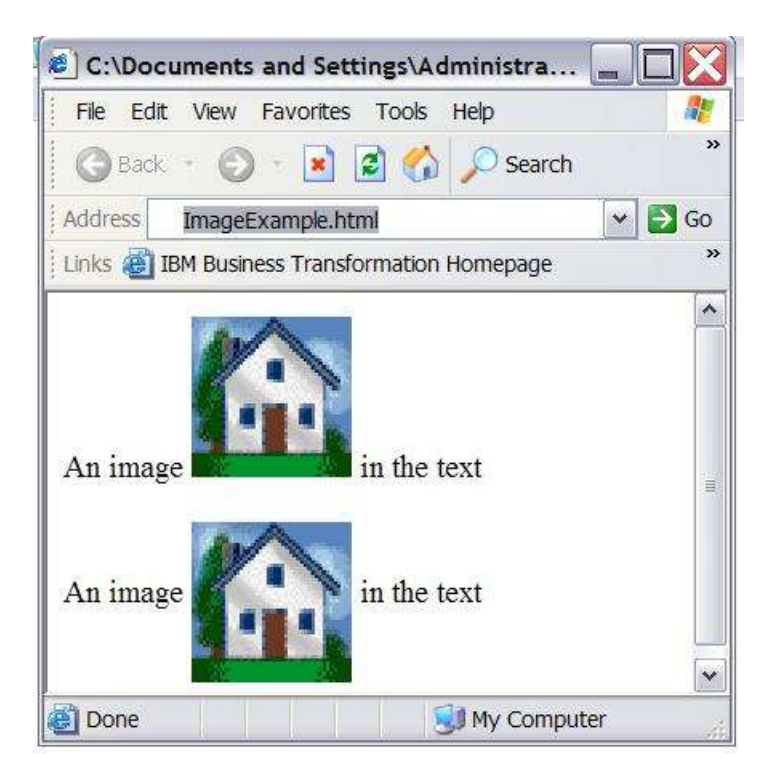